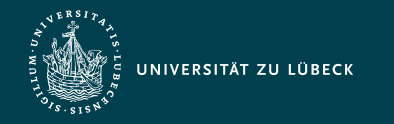

Institut für Informationssysteme | Prof. Dr. habil. S. Groppe

# Lecture Quantum Computing (CS5070) Quantum Data Encoding Patterns

**Professor Dr. rer. nat. habil. Sven Groppe <https://www.ifis.uni-luebeck.de/index.php?id=groppe>**

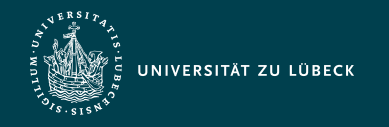

#### Motivation Design Patterns

- Software design patterns
	- structured document containing an abstract description of a proven solution of a recurring problem
	- refers to other patterns that may jointly contribute to an encompassing solution of a complex problem
		- $\Rightarrow$  network of related patterns, i.e. a pattern language
	- **Example:** Singleton, Definition: Link 1<sup>2</sup> Link 2<sup>2</sup>
		- creational design pattern that lets you ensure that a class has only one instance, while providing a global access point to this instance
		- **Solution**
			- Make the default constructor private, to prevent other objects from using the new operator with the Singleton class
			- Create a static creation method that acts as a constructor. Under the hood, this method calls the private constructor to create an object and saves it in a static field. All following calls to this method return the cached object.
- Quantum Patterns
	- Design patterns using quantum algorithms

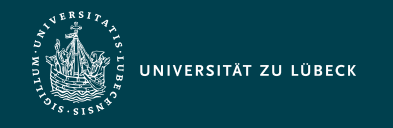

#### Pattern Format

- differs depending on the domain
- Format example:
	- Name and icon that serves as a graphical representation of the pattern
	- Intent that briefly summarizes the purpose of the pattern
	- Alias: other used names of the pattern
	- Context: problem and the circumstances of the pattern
	- Forces: trade-offs or considerations that must be taken into account for solving the problem
	- Solution: description in an abstract manner and often visualized by a solution sketch
	- Result: consequences of the solution
	- optional section for variants of the pattern
	- Related patterns: Connections between patterns, as patterns are often applied in combination or solve similar problems
	- Known uses of the pattern in quantum algorithms and concrete implementations

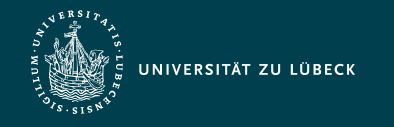

Institut für Informationssysteme | Prof. Dr. habil. S. Groppe

#### Typical Structure of a Quantum Calculation

Typical phases of quantum calculations:

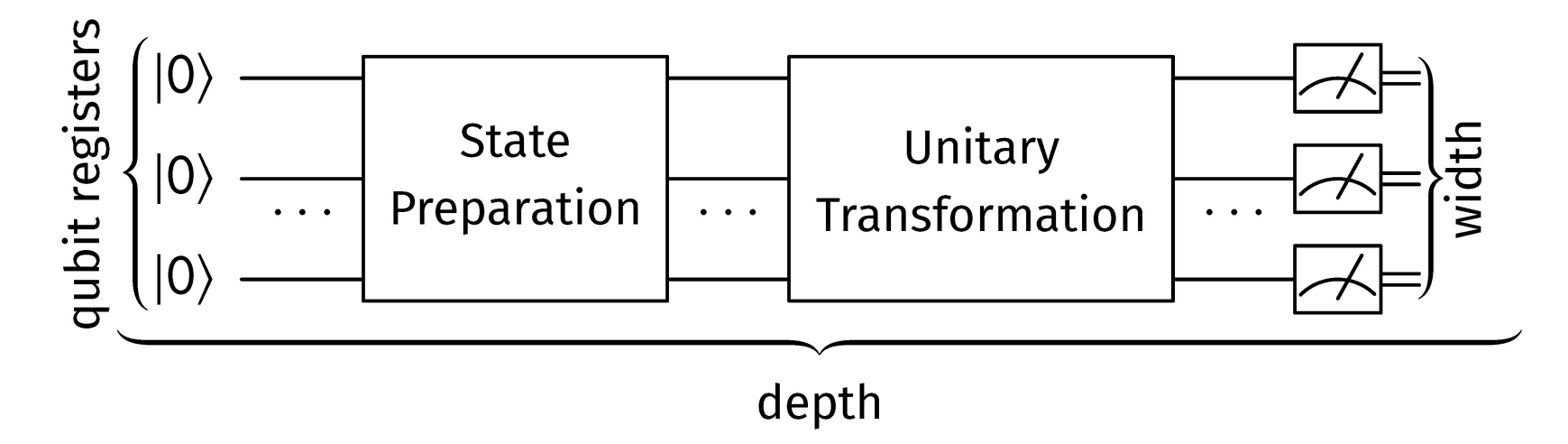

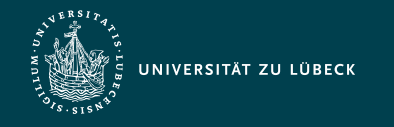

Institut für Informationssysteme | Prof. Dr. habil. S. Groppe

#### Typical Structure of a Quantum Calculation

Typical phases of quantum calculations:

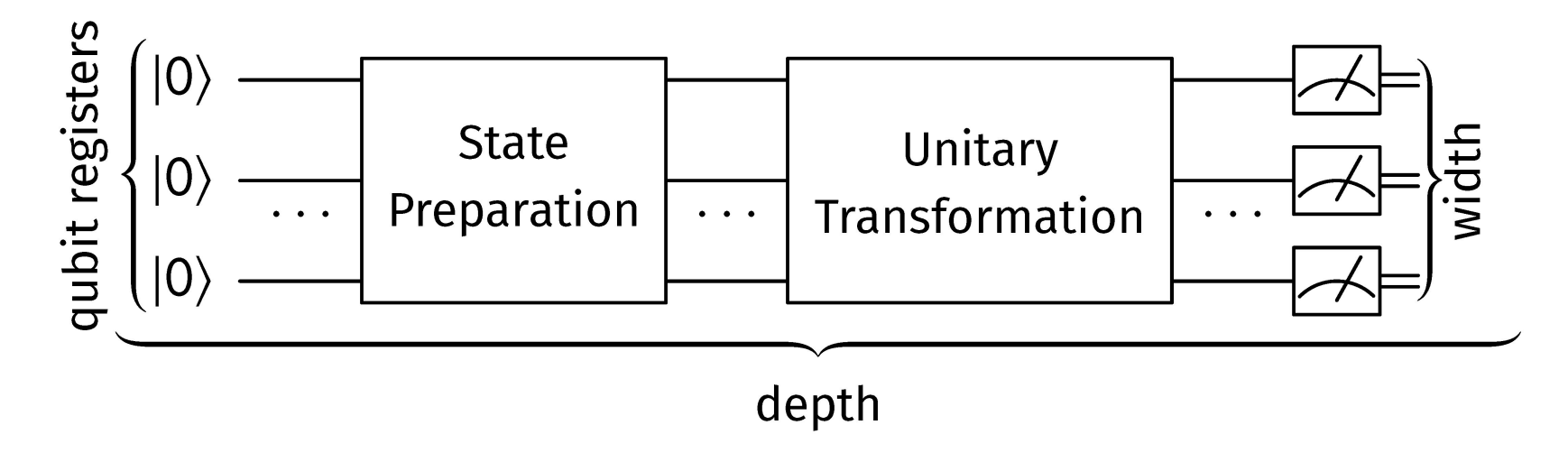

**How to prepare the states for data loading?**

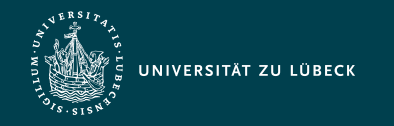

Institut für Informationssysteme | Prof. Dr. habil. S. Groppe

### Initialization aka State Preparation 1/2

Intent  $\bullet$ 

 $|\psi\rangle$ 

- Initialize the input of a quantum register, taking into account the prerequisites of the subsequent steps of the algorithm
- Context
	- Specific parameters must be typically given as input data to a quantum algorithm in order to solve a given problem
	- The first unitary transformations of a quantum circuit typically encode the input data into the quantum register according to a defined encoding
- Solution
	- $-|0\cdots0\rangle$  and  $|0\cdots01\rangle$  are frequently used as initialization of quantum registers
	- Some qubits as ancilla bits, which may be used for the storage of intermediate results or quantum error correction
	- Example
		- for a function table of a Boolean function  $f:\{0,1\}^n \rightarrow \{0,1\}^m$ , the overall register is initialized as  $\ket{0}^{\otimes n}\ket{0}^{\otimes m}$  (including  $m$  ancilla bits)

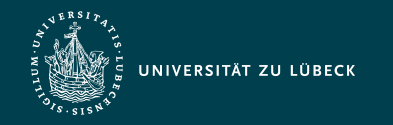

Institut für Informationssysteme | Prof. Dr. habil. S. Groppe

 $1<sup>1</sup>$ 

ORAM

 $S(x)$ 

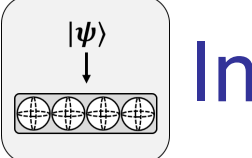

## Initialization aka State Preparation 2/2

- Result
	- Preparing more advanced states built on the previously described initialization techniques
	- Examples of loading into quantum registers
		- Loading classical bits<sup>1</sup>
		- **Loading of complex vectors**<sup>2</sup>
		- Loading of real-valued vectors<sup>3</sup>
		- **Loading of matrices that are represented as sets of vectors**<sup>4</sup>
- Related Patterns
	- - $\big\vert\big\vert_{\rm I\!I\!I\!I\!I\!I} \big\vert$ Uniform superposition:  $\,H_n(\vert 0\cdots 0 \rangle)=\frac{1}{\sqrt{2}}\,$  $\overline{2^n}$  $\sum_{i=0}^{2^n-1} |i\rangle$
	- Refinements of initialization:  $\|\cdot\|$
	- Initialized register may be used to compute a  $\mathbf{F}$  function table

For other patterns we do not present all items...

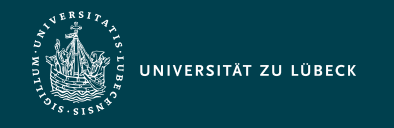

#### Data Encoding

- define how data is represented by the state of a quantum system
- Data encoding patterns describe a particular encoding as a tradeoff between:
	- Minimize #qubits needed for the encoding
		- because current devices are of intermediate size and thus only support a limited #qubits
	- Minimize depth of quantum circuit needed to realize the encoding
		- the loading routine is ideally of constant or logarithmic complexity
	- Data must be represented in a suitable manner for further calculations, e.g., arithmetic operations
- **Patterns for Data Encoding:**  $\Box$  $\begin{picture}(120,10) \put(0,0){\line(1,0){10}} \put(15,0){\line(1,0){10}} \put(15,0){\line(1,0){10}} \put(15,0){\line(1,0){10}} \put(15,0){\line(1,0){10}} \put(15,0){\line(1,0){10}} \put(15,0){\line(1,0){10}} \put(15,0){\line(1,0){10}} \put(15,0){\line(1,0){10}} \put(15,0){\line(1,0){10}} \put(15,0){\line(1,0){10}} \put(15,0){\line($  $x \overrightarrow{b}$  $x \Box x$  $S(x)$ ORAM

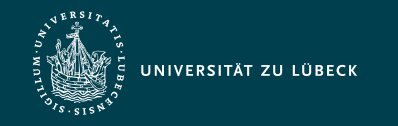

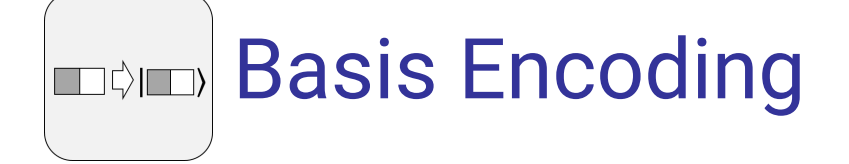

- Intent
	- Represent data in a quantum computer for performing calculations
- Context
	- Quantum algorithm requires numerical input data  $X$  for further calculations
- Solution
	- use the computational basis  $|0...00\rangle,|0...01\rangle,\ldots,|1...11\rangle$ 
		- For example: decimal  $2$  in binary format  $10$  encoded by  $\ket{10}$
		- Classical data: integer number  $x := b_{n-1} \dots b_1 b_0$  with  $n$  bits  $b_i$
		- Corresponding quantum data:  $|x\rangle := |b_{n-1}\ldots b_1 b_0\rangle$
- Result
	- $-$  suitable for arithmetic computations [LB'20][VBE'96][CB'18]  $\Rightarrow$  digital encoding
	- Space requirements:  $n$  qubits
	- Initial  $\ket{0}$  state of qubits that represent a  $1$  bit must be flipped into  $\ket{1}$  $\Rightarrow$   $O(n)$  NOT-gates in parallel  $\Rightarrow$   $O(1)$  preparation time

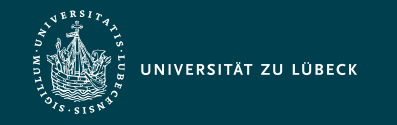

Institut für Informationssysteme | Prof. Dr. habil. S. Groppe

# Quantum Associative Memory (QuAM)

- **Context** 
	- A quantum algorithm requires multiple numerical values  ${X}:=\!\{x_1,\ldots,x_k\}$ as input for further calculations.
- Solution
	- Use a quantum associative memory (QuAM) [VM'00] to prepare a superposition of basis encoded values in the same qubit register [LB'20]  $\Rightarrow$  quantum register is an equally weighted superposition  $\frac{1}{\sqrt{k}}\sum_{i=1}^k|x_i\rangle$  of *i*

all basis encoded values  $|x_1\rangle,\ldots,|x_k\rangle$ 

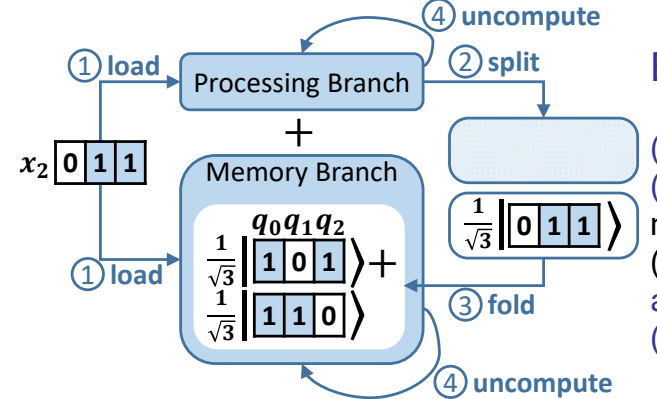

Basic steps [VM'00] (using modified parts of Grover):

(1) Additional element is prepared in both branches. (2) Processing branch is split in such a manner, that the new element gets a proper amplitude such that (3) it can be brought into superposition with the already added elements.

(4) Uncompute cleans for the next iteration.

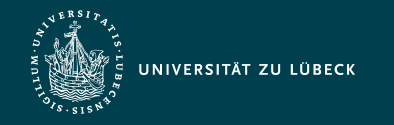

Institut für Informationssysteme | Prof. Dr. habil. S. Groppe

# Quantum Associative Memory (QuAM)

- Result
	- digital encoding and therefore suitable for arithmetic computations [LB'20]
	- Space: For  $k$  input numbers each with  $n$  bits,  $n$  qubits are needed
	- Each of encoded input values is represented by a basis vector with an amplitude of  $\frac{1}{\sqrt{L}}$  and all other amplitudes of the register are  $\frac{1}{\sqrt{k}}$  and all other amplitudes of the register are  $0$ 
		- $\Rightarrow$  The amplitude vector therefore often sparse [SP'18]
	- Preparation time depends on number  $k$  of input numbers

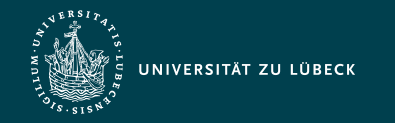

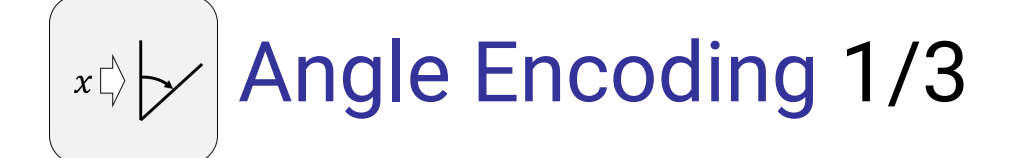

- Intent
	- "Represent each data point by a separate qubit" [WBLS'21]
- Alias
	- Qubit Encoding: since each qubit represents a single data point [LC'20]
	- (Tensor) Product Encoding: since the resulting encoding of this pattern is not entangled [LB'20]
- Context
	- Encoding is efficient in terms of operations to perform more operations within the decoherence time of noisy intermediate-scale quantum computers (NISQ) after encoding the data

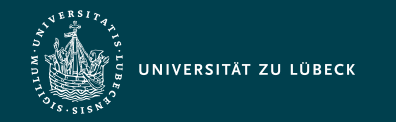

Institut für Informationssysteme | Prof. Dr. habil. S. Groppe

# Angle Encoding 2/3

- Solution [LB'20]
	- 1. Each data point of the input is normalized to the interval  $[0,2\cdot\pi]$

(which ensures an injective encoding, i.e.,  $\forall a,b : f(a) = f(b) \Rightarrow a = b$ , because rotation gates of the form  $R_{\{x,y,z\}}(2 \cdot x_i)$  are periodic with a period of  $2 \cdot \pi$ )

2. Encoding the data points by rotating around the y-axis with an angle depending on the value of the normalized data point

$$
\begin{aligned}\n\vert 0 \rangle \left\{ \frac{R_y(2 \cdot x_0)}{sin(x_0)} \right\} \left[ \begin{array}{c} \cos(x_0) \\ \sin(x_0) \end{array} \right] \\
\vert 0 \rangle \left\{ \frac{R_y(2 \cdot x_1)}{sin(x_1)} \right\} \left[ \begin{array}{c} \cos(x_1) \\ \sin(x_1) \end{array} \right] \\
\vert 0 \rangle \left\{ \frac{R_y(2 \cdot x_1)}{sin(x_1)} \right\} \left[ \begin{array}{c} \cos(x_1) \\ \sin(x_0) \end{array} \right] \\
\vert 0 \rangle \left\{ \frac{R_y(2 \cdot x_1)}{sin(x_2)} \right\} \left[ \begin{array}{c} \cos(x_1) \\ \sin(x_2) \end{array} \right]\n\end{aligned}
$$

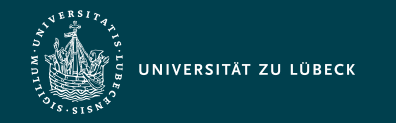

Institut für Informationssysteme | Prof. Dr. habil. S. Groppe

14 / 29

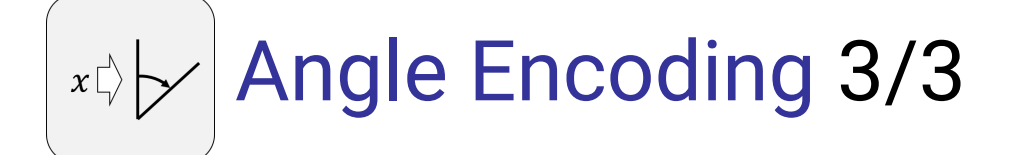

- Result
	- Space requirements:  $n+1$  qubits for  $n+1$  data points
	- Initial  $\ket{0}$  state of qubits that represent a  $1$  data point must be rotated according to data point
	- $R\Rightarrow O(n)$  Rotation-gates in parallel  $\Rightarrow O(1)$  preparation time
- Variants
	- [LC'20] proposes to exploit the relative phase for a more dense encoding which requires only half of the qubits for the same amount of data points
- Known Uses
	- Classification algorithms [LC'20,G+'18] based on angle encoding
	- Quantum image processing [YIV'15]<sup>[2]</sup>: angle encoding for a pixel's color information in the flexible representation of quantum image (FRQI) and an additional register for the position
	- In quantum neural networks [SSP14]<sup>[2]</sup> quantum neurons (quron) use angle encoding

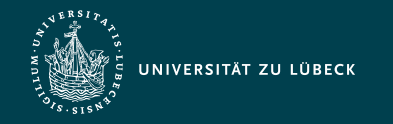

Institut für Informationssysteme | Prof. Dr. habil. S. Groppe

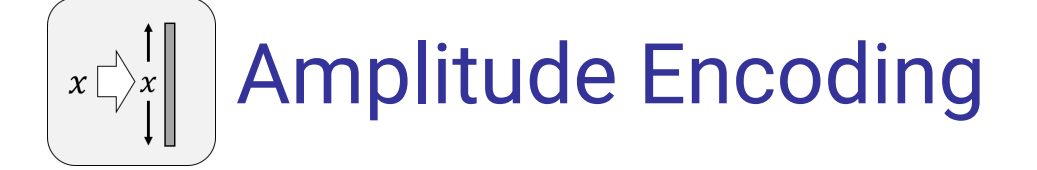

- Intent
	- Encode data in a compact manner that do not require calculations
- Alias
	- Wavefunction Encoding [LC'20]
		- Every quantum system is described by its wavefunction  $\psi$  defining also the measurement probabilities

 $\Rightarrow$  amplitudes of the quantum system represent data values

- Context
	- Encoding of a numerical input data vector  $(x_0,...,x_n)^T$  for a quantum algorithm.

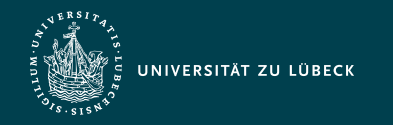

Institut für Informationssysteme | Prof. Dr. habil. S. Groppe

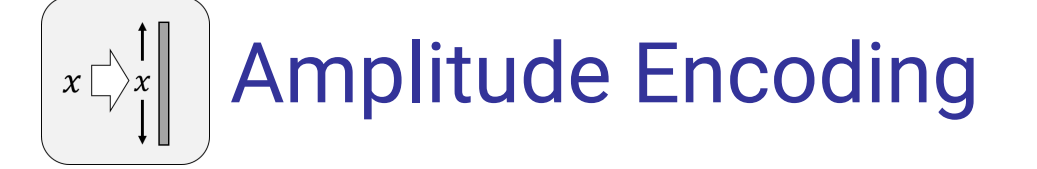

- Solution
	- Encoding of the input vector in the amplitudes of the quantum state:  $|\psi\rangle=\sum_{i=0}^n x_i|i\rangle$ *n i*
		- Squared moduli of the amplitudes of a quantum state must sum up to 1

 $\Rightarrow$  input vector needs to be normalized to length 1

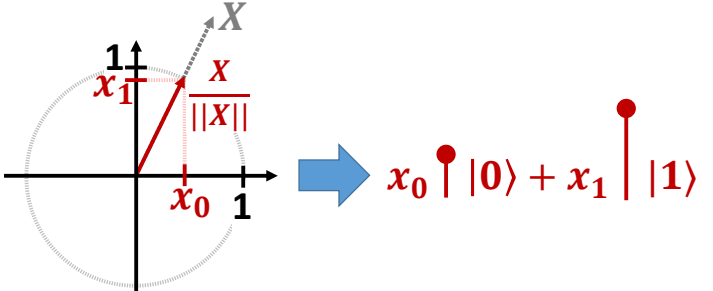

Vector space of an  $n$  qubit register has dimension  $2^n$ 

 $\Rightarrow$  input vector can be padded with additional zeros if dimension is not a power of 2

Amplitudes depend on the data  $\Rightarrow$  process of encoding the data (but not the encoding itself) is often referred to as *arbitrary state preparation*

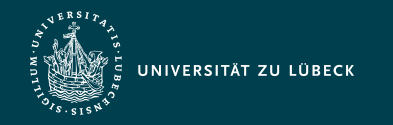

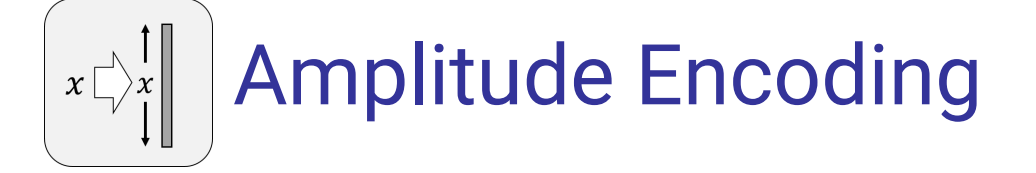

- Result
	- Compact representation:  $\lceil log_2(n+1) \rceil$  qubits
		- more compact (in terms of qubits) than Basis, Angle Encoding or Quantum Random Access Memory (QRAM) Encoding
	- For an arbitrary state represented by  $k$  qubits (i.e.,  $2^k$  data values), at least
	- $2^k$  parallel operations for initialization are needed [SP'18] (nearly reached in state-of-the-art approaches)
	- For special cases logarithmic runtime or  $O(1)$  (e.g., Uniform  $\overline{a}$ Superposition)
	- Sparse data vectors can also be prepared more efficiently [SP'18]
	- Output is often also encoded in the amplitude
		- ⇒ Multiple measurements to obtain a good estimate of the output result
		- $\Rightarrow$  Number of measurements scales with the number of amplitudes  $2^k$  for  $k$  qubits [SP'18]

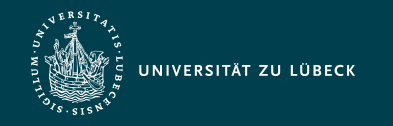

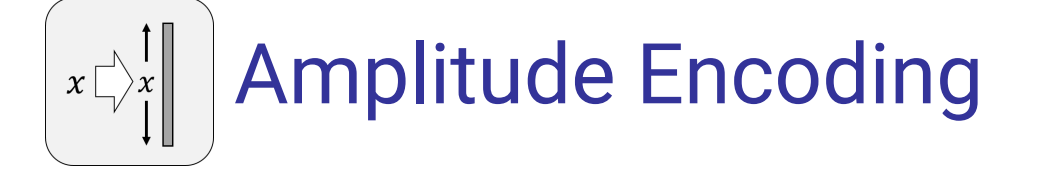

- Known Uses
	- Amplitude Encoding can be used in many quantum machine learning algorithms [LC'20]
	- Algorithm of Harrow, Hassidim and Lloyd [HHL'09] (HHL algorithm) for solving linear equations
	- Data values are typically normalized in machine learning [SFP'17], e.g. in support vector machine.
	- Various ways to construct a state preparation routine for amplitude encoding via e.g. Schmidt Decomposition [PB'11]<sup>[2</sup> (ArXiv)<sup>[2]</sup> [I+16]<sup>[2]</sup> [\(ArXiv\)](https://arxiv.org/abs/1501.06911) 
		- Mathematica: [\[I+'19\]](https://arxiv.org/abs/1904.01072) [Z]
		- Qiskit: [\[SBM'06\]](https://doi.org/10.1109/TCAD.2005.855930) Z [\(ArXiv\)](https://arxiv.org/abs/quant-ph/0406176) Z [QisKit Documentation](https://qiskit.org/documentation/) Z
		- PennyLane:  $qml$ . Amplitude Embedding  $\boxtimes$  using the algorithm proposed by [\[MV'05\]](https://arxiv.org/abs/quant-ph/0504100)  $\boxtimes$  requiring an exponential number of operations to encode  $2^k$  data values
		- $Q#$ : approximates the desired amplitude encoding  $Q#$  API reference  $\boxtimes$

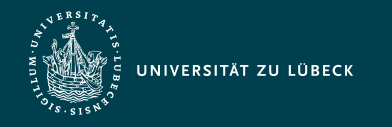

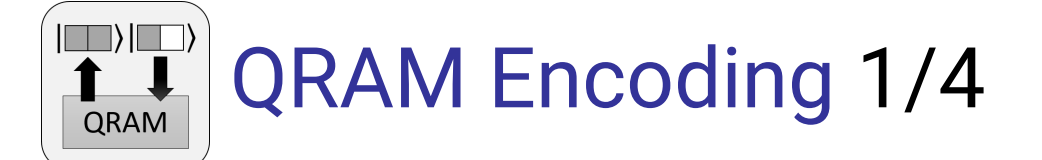

- Intent  $\bullet$ 
	- "Use a quantum random access memory to access a superposition of data values at once" [W+'21]
- Context
	- Accessing the values of input data via random access memory
- Solution
	- **Classical** random access memory (RAM) transfers the data value stored at a given address into a specified output register
	- **Quantum** random access memory (QRAM): similar to RAM, but the registers are not classical but quantum registers [JHG'19]
	- Consequently, address and output registers can be in superposition instead of classical values

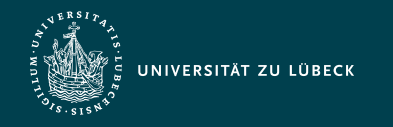

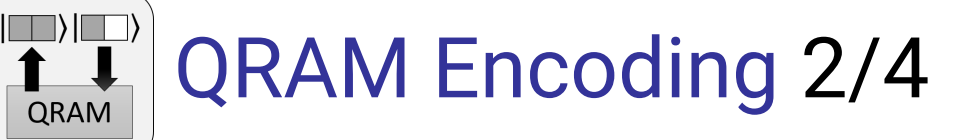

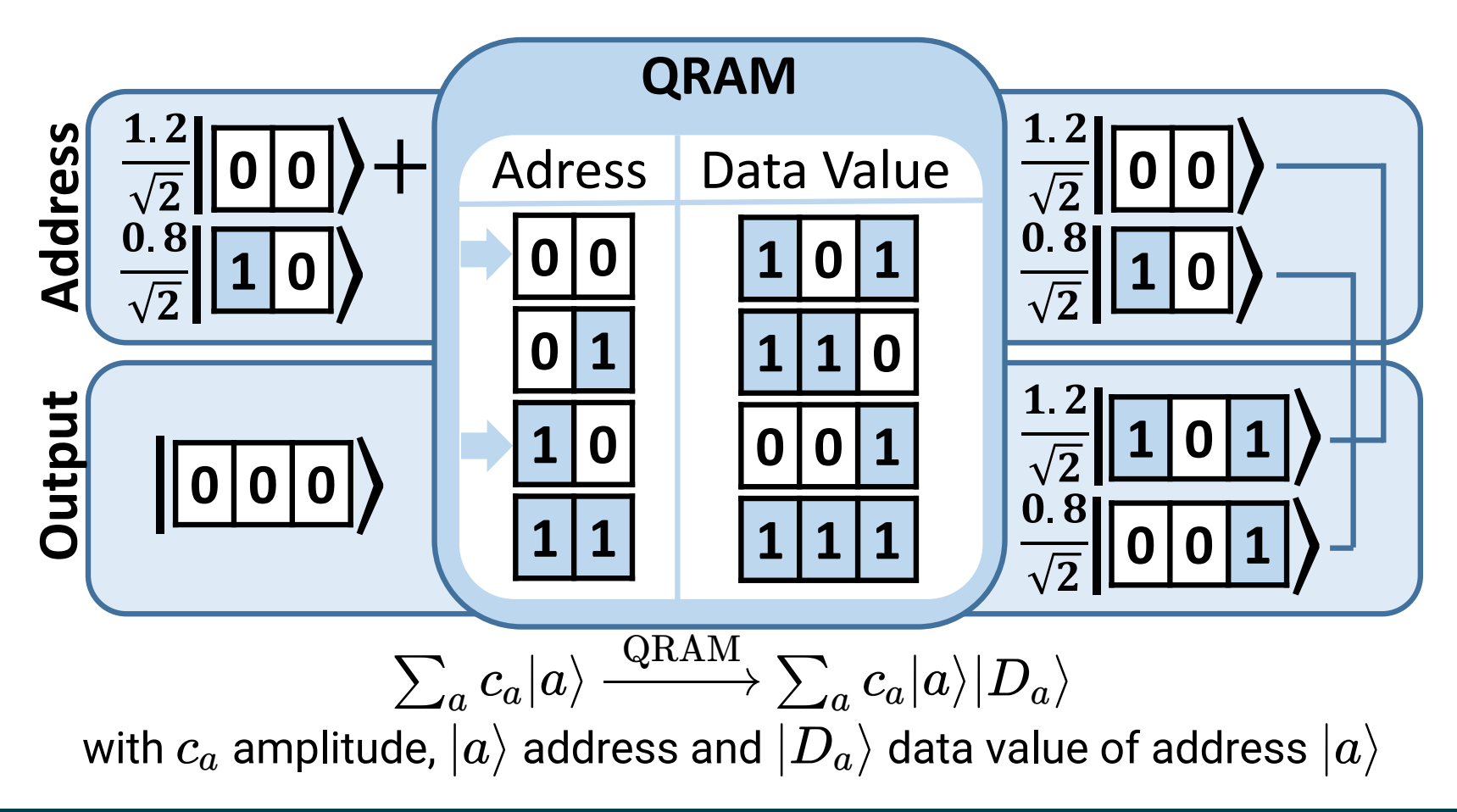

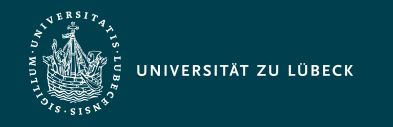

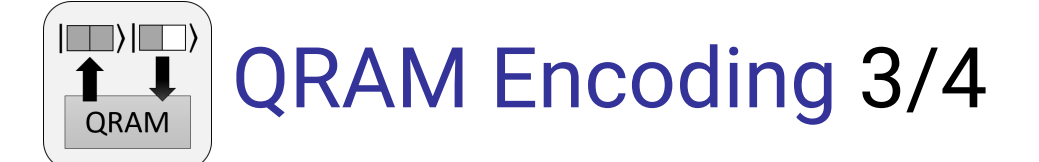

- Result
	- Data values consuming  $n$  bits:  $n$  qubits for basis encoded data
	- Address register: additional  $\lceil log(k) \rceil$  qubits for up to  $k$  addresses
	- Basis Encoding is used for data values: computational properties  $\approx$  other digital encodings (e.g., QuAM and Basis Encoding):
		- Since data values are represented in superposition,
			- data values can be manipulated at once (using quantum parallelism)
			- multiple arithmetic operations (e.g.,  $+$ ,  $\cdot$ ) can be applied
	- State preparation via the QRAM is efficient and of logarithmic runtime [SP'18]: QRAM queries  $N$  adresses in  $O(log(N))$  [KKP'20]
		- Exponential speed-up of an algorithm using QRAM: only possible if filling QRAM is efficient
	- To our best knowledge, there are currently **no** commercial **hardware** implementations for QRAM
		- State preparation routine must be used for loading the QRAM, but **no** routine for arbitrary input data exists that is as efficient as QRAM

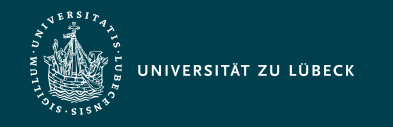

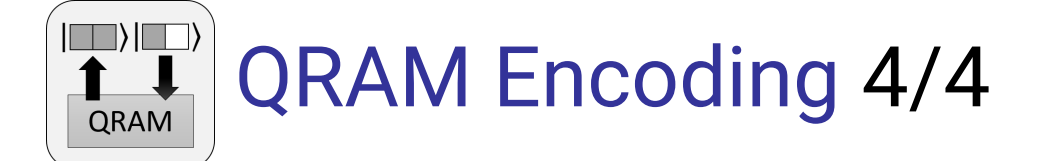

- Known Uses
	- Alternative state preparation to realize QRAM Encoding can be found in [CB'18] (circuit family #3) or [P'14]
	- Algorithms for solving semi-definite programs [MKF'19] use QRAM Encoding.
	- QRAM is required or assumed in various other algorithms [GLM'08], [RML'14] $\boxdot$ , [WKS'14] $\boxdot$ , [LMR'13] $\boxdot$
	- HHL algorithm for solving linear equations [HHL'09]<sup>[2]</sup> uses QRAM Encoding as an intermediate representation for eigenvalues [MKF'19]

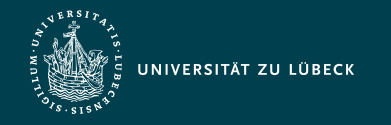

Institut für Informationssysteme | Prof. Dr. habil. S. Groppe

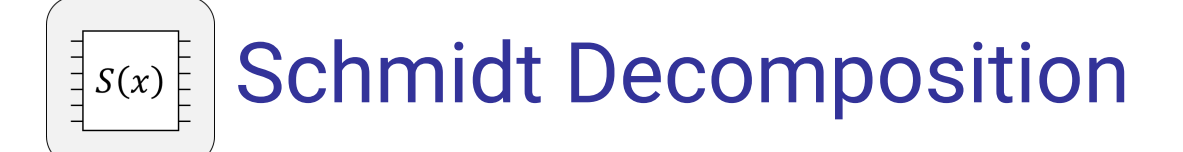

**Context** 

- A state  $|s\rangle$  has to be prepared on an empty  $n$ -qubit register

- Forces
	- Small depth of the constructed state preparation circuit
	- Runtime for constructing the state preparation circuit on classical computer should not outweigh the potential benefit of quantum computing
- Solution
	- Determine  $B, U_1, V$  & apply circuit for state preparation of given  $\ket{s}$  [A+20]:

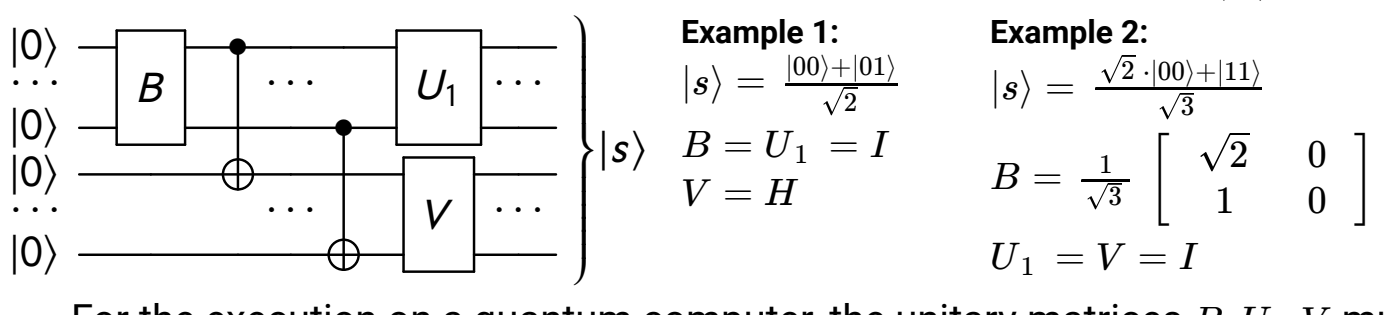

For the execution on a quantum computer, the unitary matrices  $B, U_1, V$  must be further decomposed into one and two qubit gates [LB'20]

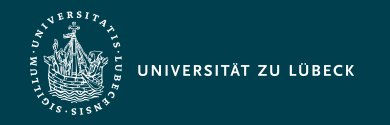

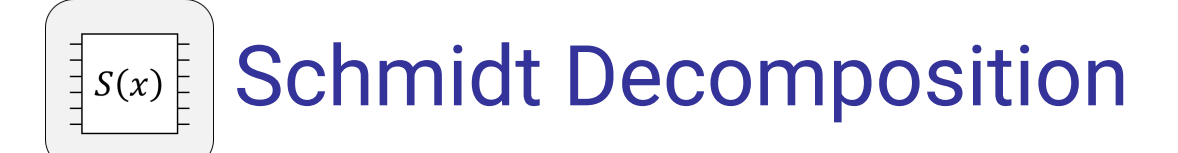

- Solution (continued)
	- How to determine  $B, U_1, V$ ?
		- Express  $|s\rangle$  in terms of two subspaces  $V$  and  $W$  that span  $H^{\otimes n}$ 
			- $\textsf{Choose}\ \textsf{orthogonal}\ \textsf{basis}\ \{f_1,\ldots,f_k\}\in V\land \{g_1,\ldots,g_k\}\in W$ , such that:

$$
|s\rangle = \sum b_{ij} \cdot f_i \otimes g_j
$$
\nExample:  $f_1 = \begin{bmatrix} 1 \\ 0 \end{bmatrix}, f_2 = \begin{bmatrix} 0 \\ 1 \end{bmatrix}, g_1 = \begin{bmatrix} 1 \\ 0 \end{bmatrix}, g_2 = \begin{bmatrix} 0 \\ 1 \end{bmatrix}$ 

\nExample 1:  $|s\rangle = \frac{|00\rangle + |01\rangle}{\sqrt{2}} = \frac{1}{\sqrt{2}} \cdot f_1 \otimes g_1 + \frac{1}{\sqrt{2}} \cdot f_1 \otimes g_2$ 

\nExample 2:  $|s\rangle = \frac{\sqrt{2} \cdot |00\rangle + |11\rangle}{\sqrt{3}} = \frac{\sqrt{2}}{\sqrt{3}} \cdot f_1 \otimes g_1 + \frac{1}{\sqrt{3}} \cdot f_2 \otimes g_2$ 

\nExample 1:  $M = \frac{1}{\sqrt{2}} \begin{bmatrix} 1 & 1 \\ 0 & 0 \end{bmatrix}$ , Example 2:  $M = \frac{1}{\sqrt{3}} \begin{bmatrix} \sqrt{2} & 0 \\ 0 & 1 \end{bmatrix}$ 

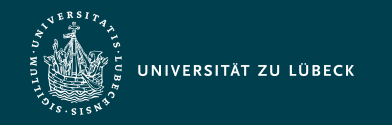

Institut für Informationssysteme | Prof. Dr. habil. S. Groppe

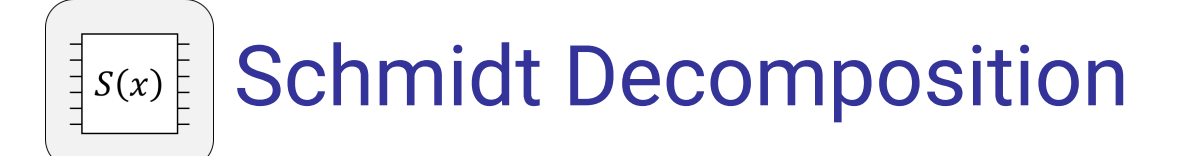

#### • Solution (continued)

- How to determine  $B, U_1, V$ ?
	- Compute the singular value decomposition (SVD)
		- of (see [OS'18] for detailed instructions) *M* = (*U*1*U*2) ( *V A* 0  $\bigvee V^*$  of  $M$

Example 1: [Please see this link for details](https://www.emathhelp.net/en/calculators/linear-algebra/svd-calculator/?i=%5B%5B1%2Fsqrt%282%29%2C1%2Fsqrt%282%29%5D%2C%5B0%2C0%5D%5D)  $\boxtimes$ 

$$
M = \left[ \begin{array}{cc} 1 & 0 \\ 0 & 1 \end{array} \right] \cdot \left[ \begin{array}{cc} 1 & 0 \\ 0 & 0 \end{array} \right] \cdot \frac{1}{\sqrt{2}} \left[ \begin{array}{cc} 1 & -1 \\ 1 & 1 \end{array} \right]^*
$$

- Entries  $\{\alpha_1,\ldots,\alpha_m\}$  of the diagonal matrix  $A$ : Schmidt decomposition Example 1: Schmidt decomposition is  $\{1,0\}$
- With  $\alpha_1,\ldots,\alpha_m$  Schmidt coefficients for the Schmidt basis  $\{u_i\},\{v_i\}$ :  $\ket{s} = \left(\,U_1\otimes V\,\right)\sum_{i=1}^m \alpha_i\cdot e_i\otimes e_i = \sum_{i=1}^m \alpha_i\cdot u_i\otimes v_i, \alpha_i\in\mathbb{R}\geq 0,$  where  $\sum_{i=1}^m \alpha_i = 1$  ( $\approx$  The decomposition that minimally entangles the two subsystems...) Example 1:  $|s\rangle = 1 \cdot |0\rangle \otimes \frac{1}{\sqrt{2}} \cdot (|0\rangle + |1\rangle) + \frac{0 \cdot |1\rangle \otimes \frac{1}{\sqrt{2}} \cdot (-|0\rangle + |1\rangle)}$ Remark:  $V = H$  can be also used because of  $\boldsymbol{0}$  $\sum_{i=1}^m \alpha_i \cdot e_i \otimes e_i = \sum_{i=1}^m$  $v_i \cdot u_i \otimes v_i, \alpha_i$ 1

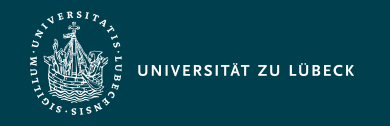

Institut für Informationssysteme | Prof. Dr. habil. S. Groppe

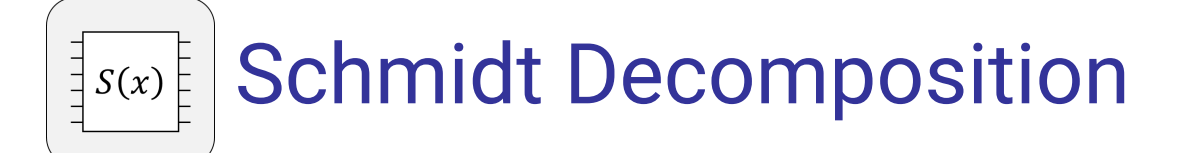

- Solution (continued)
	- Example 2:
		- **[Please see this link how to compute the singular value decomposition for](https://www.emathhelp.net/en/calculators/linear-algebra/svd-calculator/?i=%5B%5Bsqrt%282%29%2Fsqrt%283%29%2C0%5D%2C%5B0%2C1%2Fsqrt%283%29%5D%5D)** example 2: Z

$$
M = \begin{bmatrix} 1 & 0 \\ 0 & 1 \end{bmatrix} \cdot \frac{1}{\sqrt{3}} \begin{bmatrix} \sqrt{2} & 0 \\ 0 & 1 \end{bmatrix} \cdot \begin{bmatrix} 1 & 0 \\ 0 & 1 \end{bmatrix}^*
$$

$$
|s\rangle = \frac{\sqrt{2}}{\sqrt{3}} \cdot |0\rangle \otimes |0\rangle + \frac{1}{\sqrt{3}} \cdot |1\rangle \otimes |1\rangle
$$

- Remaining steps

- B transforms the amplitude of the first register to the Schmidt coefficients
- Copy this state to the second register using CNOT operations
- $U_1$  and  $V$  transform the basis states  $\{e_i\}$  into the Schmidt basis states

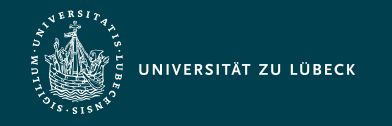

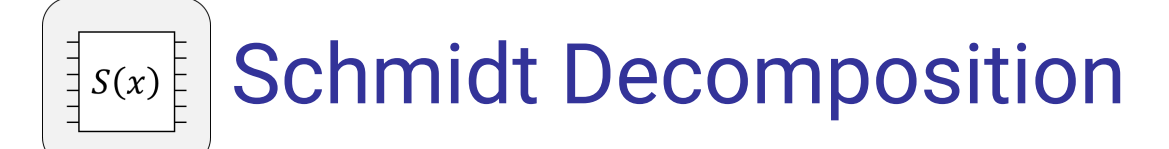

- Result
	- The state  $|s\rangle$  is created in the register for which the Schmidt coefficients  $\alpha_i$ are known, which can be used to quantify entanglement [NC'10]
	- The state  $|s\rangle$  is separable (i.e., not entangled) if and only if exactly one of the Schmidt coefficients is non-zero
	- Depth of the circuit is  $\frac{23}{48}2^n$  in the worst case [PB'11]
		- Arbitrary state preparation is of exponential complexity in general (in the worst case)
- Related Patterns
	- Schmidt Decomposition can be used as a state preparation method for Amplitude or QRAM Encoding
- Known Uses
	- Schmidt Decomposition can be used to create random states with a controlled amount of entanglement [DGK'14]
	- Mathematica implementation: [I+21]

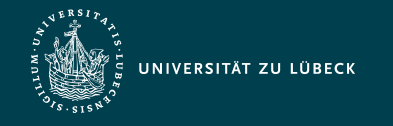

#### Comparison Data Encoding Patterns

 $k$  data points, one data point consumes  $n$  bits

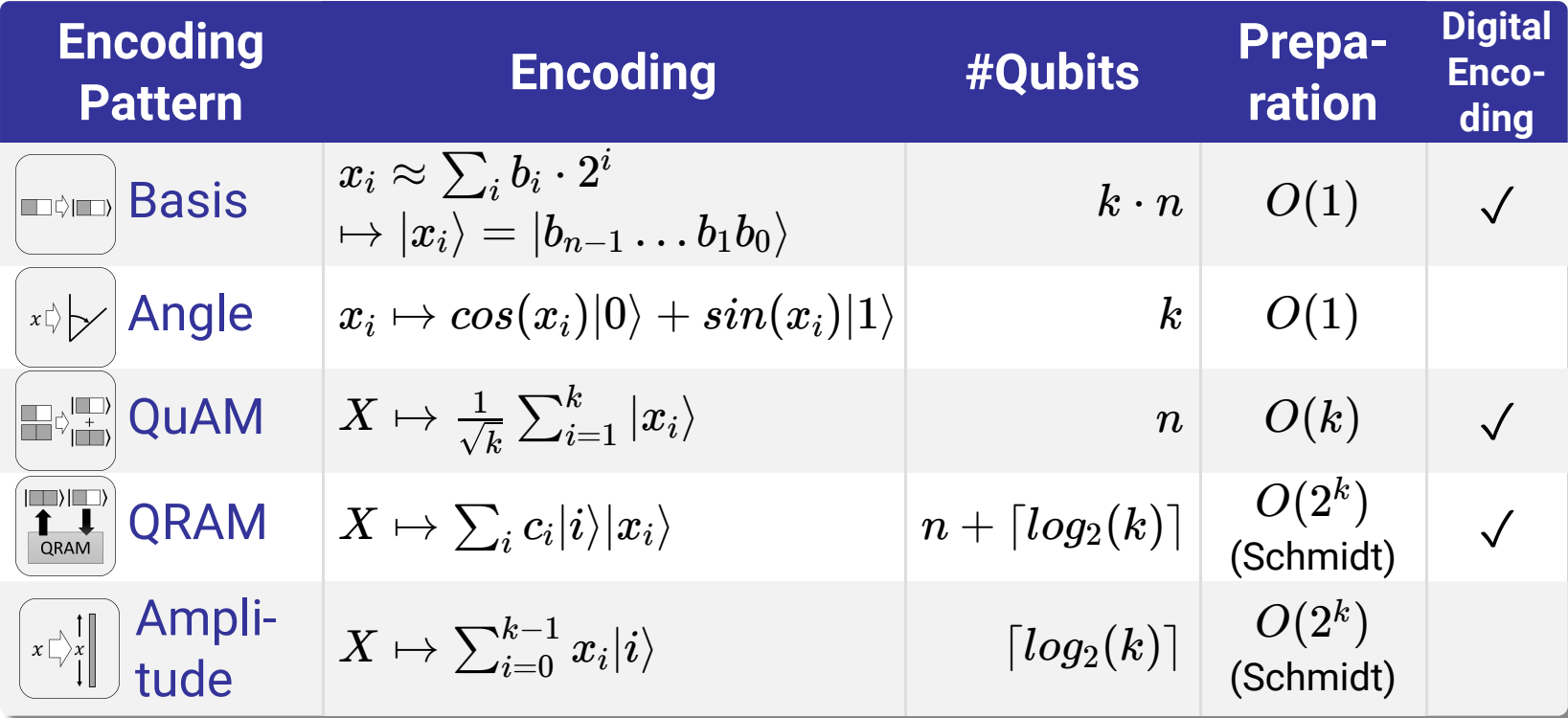

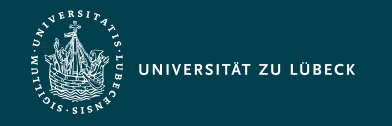

#### Summary & Conclusions

- Quantum Patterns
	- Software design patterns using quantum algorithms
- In this lecture
	- Patterns for Data Encoding
		- **State Preparations refined by** 
			- **Basis Encoding**
			- Quantum Associative Memory (QuAM)
			- **Angle Encoding**
			- **Amplitude Encoding**
			- **QRAM Encoding**
		- Schmidt Decomposition to be used as basic state preparation method for Amplitude and QRAM Encoding